# **CompatibilitySettings.LeaveBackslashAlone**

## **Description**

Sets or returns a boolean that represents if Word will not convert '\' characters into Yen signs in this document.

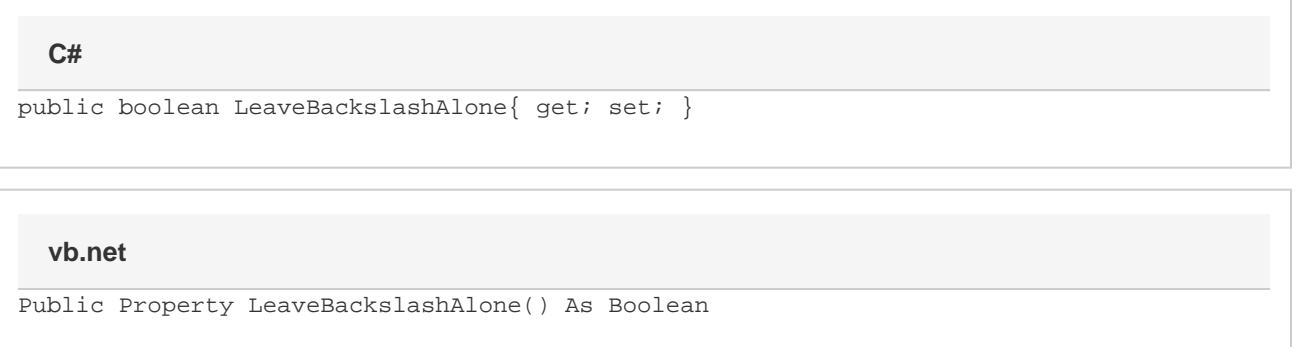

### **Remarks**

MS Word equivalent: Tools menu > Options... > Compatibility tab > Compatibility options for [filename].doc section > Options > Convert backslash characters into yen signs

## **Examples**

#### **C#**

```
//--- Return LeaveBackslashAlone
bool leaveBackslashAlone = cs.LeaveBackslashAlone;
//--- Set LeaveBackslashAlone
cs.LeaveBackslashAlone = true;
```
#### **vb.net**

```
'--- Return LeaveBackslashAlone
Dim leaveBackslashAlone As Boolean = cs.LeaveBackslashAlone
'--- Set LeaveBackslashAlone
cs.LeaveBackslashAlone = True
```